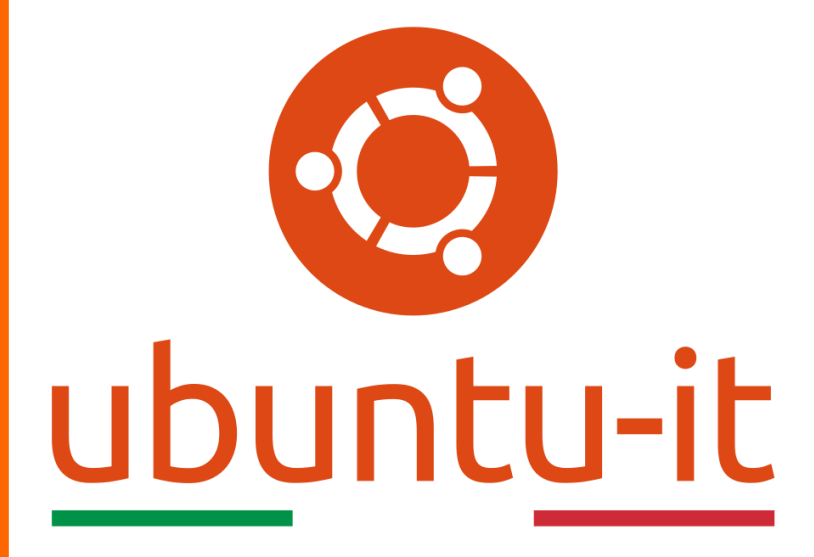

**Newsletter Ubuntu-it Numero 003 – Anno 2020**

https://ubuntu-it.org/news/newsletter

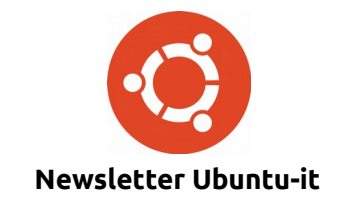

Redattori:

- *[Dario Cavedon](https://wiki.ubuntu-it.org/dcavedon)*
- *[Diego Prioretti](https://wiki.ubuntu-it.org/dix78)*
- *[Stefano Dall'Agata](https://wiki.ubuntu-it.org/essedia1960)*
- *[Alessandro Viprati](https://wiki.ubuntu-it.org/vipri-alessandro)*
- *[Pietro Albini](https://wiki.ubuntu-it.org/pietroalbini)*
- *[Luca Ciavatta](https://wiki.ubuntu-it.org/cialu)*
- *[Devid Antonio Filoni](https://wiki.ubuntu-it.org/d.filoni)*
- *[Daniele De Michele](https://wiki.ubuntu-it.org/dd3my)*

La Newsletter di Ubuntu-italia ha lo scopo di tenere aggiornati tutti gli utenti appassionati e non della distribuzione Ubuntu e dovrà essere gratuita e fruibile in diversi modi. Le uscite avranno cadenza settimanale e verranno pubblicate ogni Lunedì. La newsletter è aperta al contributo di tutti gli utenti che vogliano partecipare con un proprio articolo, dove questo dovrà essere inserito nella pagina [Articoli di Prova](https://wiki.ubuntu-it.org/GruppoPromozione/SocialMedia/Newsletter/ArticoliDiProva) e sottoposto alla valutazione dei redattori. È necessario che gli utenti seguano le raccomandazioni e le istruzioni dettagliate riportate nella pagina [Linee Guida.](https://wiki.ubuntu-it.org/GruppoPromozione/SocialMedia/Newsletter/LineeGuida) Inoltre sono messi a disposizione per tutti gli utenti una serie di indirizzi web che offrono notizie riguardanti le principali novità su Ubuntu e sulla comunità internazionale, tutte le informazioni sulle attività della comunità italiana, le notizie sul software libero dall'Italia e dal mondo. La scadenza per la presentazione degli articoli da pubblicare sarà tra Sabato e Domenica, dove salvo imprevisti verranno mantenuti e pubblicati nel numero successivo.

Fornire il tuo contributo a questa iniziativa come membro, e non solo come semplice utente, è un presupposto fondamentale per aiutare la diffusione di Ubuntu anche nel nostro paese.

Per maggiori informazioni:

# **Copyright**

Il presente documento e il suo contenuto è distribuito con licenza Creative Commons 4.0 di tipo "Attribuzione - Condividi allo stesso modo". È possibile, riprodurre, distribuire, comunicare al pubblico, esporre al pubblico, rappresentare, eseguire o recitare il presente documento alle seguenti condizioni:

**Attribuzione** – Devi riconoscere una menzione di paternità adeguata, fornire un link alla licenza e indicare se sono state effettuate delle modifiche. Puoi fare ciò in qualsiasi maniera ragionevole possibile, ma con modalità tali da suggerire che il licenziante avalli te o il tuo utilizzo del materiale.

**Stessa Licenza** – Se remixi, trasformi il materiale o ti basi su di esso, devi distribuire i tuoi contributi con la stessa licenza del materiale originario.

**Divieto di restrizioni aggiuntive** - Non puoi applicare termini legali o misure tecnologiche che impongano ad altri soggetti dei vincoli giuridici su quanto la licenza consente loro di fare.

Un riassunto in italiano della licenza è presente a questa [pagina.](https://creativecommons.org/licenses/by-sa/3.0/it/) Per maggiori informazioni:

[http://www.creativecommons.org](https://creativecommons.org/)

# **Indirizzi**

[Mailing list newsletter-italiana:](http://liste.ubuntu-it.org/cgi-bin/mailman/listinfo/newsletter-italiana) iscriviti per ricevere la Newsletter Italiana di Ubuntu!

[Mailing list newsletter-ubuntu:](http://liste.ubuntu-it.org/cgi-bin/mailman/listinfo/newsletter-ubuntu) la redazione della newsletter italiana. Se vuoi collaborare alla realizzazione della newsletter, questo è lo strumento giusto con cui contattarci.

**Canale IRC**: #ubuntu-it-promo

A cura di:

*Daniele De Michele*

[Newsletter Ubuntu-it](https://wiki.ubuntu-it.org/GruppoPromozione/SocialMedia/Newsletter)

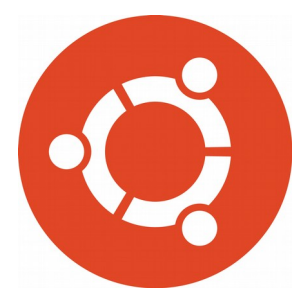

# **Newsletter Ubuntu-it Numero 003 – Anno 2020**

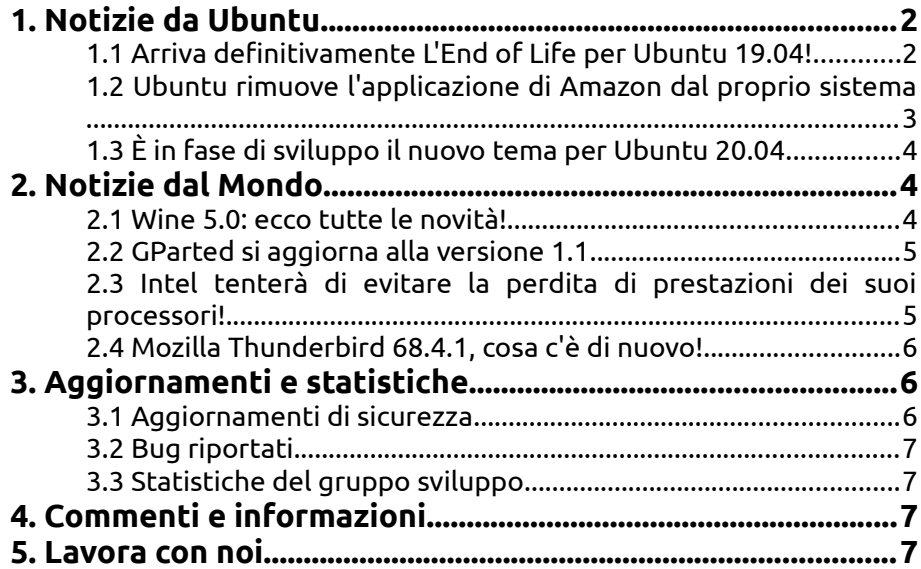

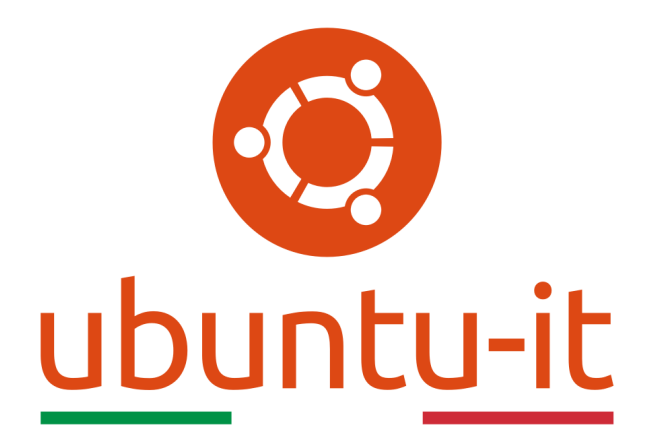

# **Newsletter Ubuntu-it Numero 003 – Anno 2020**

Benvenuta/o alla newsletter della **comunità italiana** di Ubuntu! Questo è il numero **3** del **2020**, riferito alla settimana che va da **lunedì 20 gennaio** a **domenica 26 gennaio**. Per qualsiasi commento, critica o lode, contattaci attraverso la *[mailing list](http://liste.ubuntu-it.org/cgi-bin/mailman/listinfo/facciamo-promozione)* del *[gruppo](http://wiki.ubuntu-it.org/GruppoPromozione) [promozione](http://wiki.ubuntu-it.org/GruppoPromozione)*.

# <span id="page-3-1"></span>**1. Notizie da Ubuntu**

# <span id="page-3-0"></span>**1.1 Arriva definitivamente L'End of Life per Ubuntu 19.04!**

**Ubuntu 19.04 (Disco Dingo)** ha raggiunto ufficialmente, dopo 9 mesi dal suo lancio, la fine del supporto il 23 gennaio 2020 - come già annunciato nell'articolo della newsletter [2020.001](https://wiki.ubuntu-it.org/NewsletterItaliana/2020.001#Ubuntu_19.04_raggiunger.2BAOA_l.27End_of_Life_il_23_Gennaio_2020) - per questo consigliamo a tutti gli utenti di eseguire l'aggiornamento a **Ubuntu 19.10** per beneficiare di correzioni di errori e aggiornamenti di sicurezza. La stessa **Canonical** in un avviso di sicurezza pubblicato questa settimana ha dichiarato:

*"Ad oggi (23 gennaio 2020), Ubuntu 19.04 non è più supportato. Non saranno più accettati aggiornamenti del pacchetto 19.04 e sarà archiviato su old-releases.ubuntu.com nelle prossime settimane. Ubuntu 19.10 continua a essere attivamente supportato con gli aggiornamenti di sicurezza e correzioni di bug di grande impatto".*

Naturalmente sono interessate, a tale aggiornamento, anche le varie derivate come Kubuntu, Xubuntu e Lubuntu. Per eseguire l'avanzamento è possibile prendere due strade, la prima consiste nell'andare in *Software e Aggiornamenti Aggiornamenti* **→ Aggiornamenti** e attivare le notifiche per qualsiasi aggiornamento di versione superiore a quella in uso, oppure si può aprire il [terminale](https://wiki.ubuntu-it.org/AmministrazioneSistema/Terminale) e digitare il seguente comando:

# *sudo apt-get install update-manager-core*

Successivamente occorre verificare che la configurazione del sistema operativo permetta l'aggiornamento verso release "normali", e non solo verso quelle a supporto esteso (LTS) e digitare - sempre all'interno del terminale - il comando seguente per apportare la modifica in automatico:

## *sudo sed -i -E 's/Prompt=(never|lts)/Prompt=normal/g' "/etc/update-manager/releaseupgrades"*

Arrivati a questo punto in realtà è possibile avanzare al passo successivo. Altrimenti in alternativa, se volete per comodità modificare il file di configurazione tramite un qualsiasi [editor di testo](https://wiki.ubuntu-it.org/Ufficio/EditorDiTesto) (in questo caso si è utilizzato [nano,](https://wiki.ubuntu-it.org/Ufficio/EditorDiTesto/Nano) quindi prima di procedere accertarsi di averlo già installato nel proprio sistema), si tenga aperto un terminale e digitare:

# *sudo nano /etc/update-manager/release-upgrades*

e individuate la riga che inizia con *Prompt=* situato alla fine del file ed assicuratevi che sia presente la seguente dicitura *Prompt=normal*, nel caso vi fosse un valore diverso, modificatelo come appena scritto. Salvate il documento utilizzando la scorciatoia da tastiera *Ctrl+O* e quindi Invio per salvare, poi *Ctrl+X* per uscire. A questo punto impartite i seguenti comandi:

#### *sudo apt-get update sudo do-release-upgrade*

L'operazione potrebbe durare alcune ore, questo dipenderà da diversi fattori come le prestazioni del laptop in uso, numeri e grandezza dei pacchetti che occorrerà installare, velocità della connessione a internet etc. Buon lavoro!

Fonte: [news.softpedia.com](https://news.softpedia.com/news/canonical-kills-off-ubuntu-19-04-disco-dingo-528962.shtml)

## <span id="page-4-0"></span>**1.2 Ubuntu rimuove l'applicazione di Amazon dal proprio sistema**

Ci sono voluti alcuni anni e ora la notizia è ufficiale, perché con l'imminente arrivo di **Ubuntu 20.04 LTS**, **Canonical** ha deciso di rimuovere dal suo sistema il **Launcher Amazon**. Per chi ha una buona memoria si ricorderà - al tempo era presente [Unity](https://it.wikipedia.org/wiki/Unity_(motore_grafico)) come interfaccia grafica - che ogni qualvolta si andava a fare una ricerca nella dash del proprio sistema, per cercare un applicazione, tra i risultati erano presenti anche le inserzioni di Amazon. Tutto ciò aveva destato un gran malumore all'interno della comunità che sosteneva - oltre a definire fastidioso questo metodo di ricerca - ci fosse anche una violazione della privacy. Successivamente a causa dell'immensa richiesta di chiusura dell'integrazione dei risultati di ricerca di Amazon, **Canonical** con l'annuncio di Ubuntu 16.04 LTS aveva dichiarato che la ricerca dei contenuti online sarebbe stata disattivata per impostazione predefinita, e per chi avesse voluto riattivarla, poteva andare nelle "Impostazioni della privacy" e spuntare il consenso. Fatto sta che, rimaneva un senso di insoddisfazione da parte degli utenti, che durante l'avvio dei propri dispositivi vedeva preinstallata l'app di Amazon. Allora, giusto per rimanere sicuri e dormire sogni tranquilli, la soluzione era quella di aprire un [terminale](https://wiki.ubuntu-it.org/AmministrazioneSistema/Terminale) e digitare il seguente comando:

*sudo apt purge ubuntu-web-launchers*

il quale rimuoveva ogni riferimento all'applicazione di Amazon. Tornando a noi, ci sono voluti 8 anni affinché avvenisse questo cambiamento, e la domanda sorge quasi spontanea: Ci mancherà? Probabilmente no. Ubuntu ha ancora un browser Web che carica bene la pagina Amazon!

Fonte: [omgubuntu.co.uk](https://www.omgubuntu.co.uk/2020/01/ubuntu-removes-the-amazon-web-app) [fossbytes.com](https://fossbytes.com/ubuntu-20-04-lts-drops-amazon-web-app/)

# <span id="page-5-2"></span>**1.3 È in fase di sviluppo il nuovo tema per Ubuntu 20.04**

Recentemente il **team Yaru** in collaborazione con il **team Design** di **Canonical** e **Ubuntu Desktop** stanno collaborando e valutando chi sarà il successore del famoso tema Yaru utilizzato come interfaccia grafica a partire da Ubuntu 18.10. Questo passo sarà decisivo, per questo richiederà attente considerazioni, perché il tema è ciò che determina i colori, i bordi, le ombre, le dimensioni e la forma dei singoli elementi sullo schermo e ciò di cui l'utente dovrà rimanere impressionato. Inoltre, un altro aspetto significativo riguarda il fatto che una parte dei venditori di sistemi operativi, vuole contraddistinguersi dagli altri sistemi per stabilire il proprio brand. Questo aspetto sarà subito visibile in **Ubuntu 20.04 LTS** dove sia le caselle di controllo, gli interruttori e i vari pulsanti cambieranno colore passando dal verde al viola, che in questo periodo ha caratterizzato Ubuntu. Ciò avvenne anche dieci anni fa, quando **Ubuntu 10.04 LTS** con i suoi temi *Radiance* e *Ambiance* decise di dedicare uno spazio agli utenti dando la possibilità di scegliere variazioni più chiare e scure del tema predefinito. Da allora, tuttavia, macOS e Windows hanno adottato un approccio del tutto simile a quello di Ubuntu con scelte chiare e scure del tema. Però con l'avvento di **Ubuntu 20.04 LTS**, si prevede di fare un passo in avanti con l'introduzione di una terza variazione con controlli e intestazioni chiare e il tutto sarà possibile selezionarlo nelle "Impostazioni". Le novità sembrano non finire qui, perché si stanno pianificando e identificando una serie di aree di miglioramento tra cui varie attività per facilitare il coinvolgimento di potenziali nuovi partecipanti nel progetto Yaru, per approfondire e migliorare la documentazione per descrive in modo dettagliato l'architettura e il funzionamento del tema. Stay Tuned ;)

Fonte: [ubuntu.com](https://ubuntu.com/blog/new-ubuntu-theme-in-development-for-20-04) [fossbytes.com](https://fossbytes.com/ubuntu-20-04-lts-fresh-desktop-theme/) [omgubuntu.co.uk](https://www.omgubuntu.co.uk/2020/01/major-ubuntu-yaru-theme-changes)

# <span id="page-5-1"></span>**2. Notizie dal Mondo**

# <span id="page-5-0"></span>**2.1 Wine 5.0: ecco tutte le novità!**

Arrivano grandi novità per tutti i giocatori **Linux** perché finalmente **[Wine](https://wiki.ubuntu-it.org/Virtualizzazione/Wine)** si aggiorna alla versione **5.0** portando con sé numerose funzionalità e miglioramenti. Infatti, dopo quasi un anno di sviluppo Wine ha introdotto meravigliosi aggiornamenti che sorprenderanno la gran parte degli utenti, come per esempio: il supporto per le configurazioni multimonitor, la reimplementazione delle API audio di basso livello XAudio2, il supporto [Vulkan](https://it.wikipedia.org/wiki/Vulkan_(API)) 1.1.126 e moduli integrati in formato PE (Portable Executable). Al contempo, troviamo anche numerosi miglioramenti per la piattaforma Windows a partire dai giochi, come: Brothers in Arms: Hell's Highway, Tomb Raider (2013), Tetris per Windows, The Five Cores, Far Cry 5, Sonic Mania, Serious Sam Classic e The Witcher Enhanced Edition (GOG). Mentre lato software, possiamo citare Acrobat Reader 11, PDF Eraser 1.5, PDF-XChange Viewer 2.5.x, Exact Audio Copy, Express Rip, dbpoweramp CD Ripper, Adobe DNG Converter 11.2+, MindManager Pro 7.0 , 7-Zip , ABBYY FineReader 14, Pale Moon, Foxit Reader 6.12, uTorrent 2.2.0 e Xara Photo Graphic Designer 2013 (8.1.1) e tantissimo altro ancora. Che dire, se non affrettatevi a scaricare e ad aggiornare i vostri dispositivi a **Wine 5.0** non appena i pacchetti saranno arrivati nei rispettivi repository, altrimenti è possibile scaricare il [codice sorgente](https://www.winehq.org/announce/5.0) e compilarlo (operazione che raccomandiamo solamente agli utenti esperti). Per finire, occorre essere obbiettivi e riflettere sul lavoro svolto dalla comunità perché è stato impressionante e a tutto come sempre, c'è un prezzo da pagare, infatti tramite il comunicato ufficiale si può leggere che:

*"Questa versione è dedicata alla memoria di Józef Kucia, scomparso nell'agosto 2019 alla giovane età di 30 anni. Józef ha contribuito in maniera significativa all'implementazione di Direct3D di Wine ed è stato lo sviluppatore principale del progetto vkd3d. Le sue abilità e la sua gentilezza sono gravemente mancate a tutti noi."*

Ciao [Józef.](https://www.winehq.org/news/2019091101)

Fonte: [news.softpedia.com](https://news.softpedia.com/news/wine-5-0-officially-released-with-multi-monitor-and-vulkan-1-1-support-more-528934.shtml) [fossbytes.com](https://fossbytes.com/wine-5-0-released-support-windows-games-apps/)

#### <span id="page-6-1"></span>**2.2 GParted si aggiorna alla versione 1.1**

Quest'oggi **Gparted** si aggiorna alla versione **1.1.0** e introduce vari miglioramenti di manutenzione che mirano ad equilibrare la sua operabilità, varie correzioni di bug e aggiornamenti di traduzione. Per chi non lo sapesse **[GParted](https://wiki.ubuntu-it.org/Hardware/DispositiviPartizioni/PartizionamentoManuale)** è il famoso editor di partizioni open source utilizzato nella gran parte dei sistemi Linux, rivolto a tutti gli utenti per aiutarli con le varie procedure di partizione delle proprie unità prima di installare il sistema operativo. I punti salienti includono l'adozione più veloce dei comandi minfo e mdir per leggere l'utilizzo di [FAT16 e FAT32](https://it.wikipedia.org/wiki/File_Allocation_Table) e la capacità di calcolare le dimensioni delle partizioni JFS in modo più accurato. Inoltre, questa versione aggiunge il supporto per il riconoscimento dei membri ATARAID, nonché per rilevare il loro stato di occupato e migliora lo spostamento della partizione crittografata LUKS. Lato bug invece, **Gparted** risolve una serie di fastidiosissimi problemi segnalati da parte degli utenti o anche dal team di sviluppo come, l'errore ["invalid argument for seek\(\)"](https://gitlab.gnome.org/GNOME/gparted/issues/16) su unità molto piccole (meno di 40 KiB) e un problema in cui un dispositivo FAT32 segnalava "Cannot initialize drive" from mlabel risolto per di più all'interno del forum Ubuntu-it nel [seguente thread](https://forum.ubuntu-it.org/viewtopic.php?p=4921450) e tanto altro. Come al solito, consigliamo a tutti gli utenti di scaricare l'ultima versione di **GParted** o dal sito Web ufficiale oppure aspettare che arrivi nei repository ufficiale della propria distribuzione.

Fonte: [news.softpedia.com](https://news.softpedia.com/news/gparted-1-1-open-source-partition-editor-is-out-with-various-enhancements-fixes-528919.shtml) [fossbytes.com](https://fossbytes.com/evernote-linux-client-gparted-open-source-tools/)

## <span id="page-6-0"></span>**2.3 Intel tenterà di evitare la perdita di prestazioni dei suoi processori!**

Arriva una notizia importante per gli utilizzatori dei processori **Intel**, infatti in questi giorni gli sviluppatori open source dell'azienda statunitense hanno lavorato su una mitigazione della sicurezza per l'hardware grafico **Gen7** - [CVE-2019-14615](https://nvd.nist.gov/vuln/detail/CVE-2019-14615) - e sono riusciti a sviluppare una nuova serie di patch per cercare di colmare le cattive prestazioni grafiche che si sono ripercosse nei prodotti [Haswell.](https://it.wikipedia.org/wiki/Ivy_Bridge%20%7CIvy%20bridge%5D%5D%20e%20%5B%5Bhttps://it.wikipedia.org/wiki/Haswell_(hardware)) Tutto ciò è iniziato dal fatto che il kernel Linux ha introdotto una patch per mitigare una vulnerabilità presente nei processori **Intel Gen9**. Questa notizia non sembrava male, ma successivamente ci si è accorti che l'hardware Ivy Bridge Gen7 e Haswell Gen7.5 era stato "colpito" dalle attuali patch che hanno completamente rovinato le prestazioni grafiche. Si vocifera che Intel sapesse già di questo bug ad agosto dall'anno scorso e quindi la domanda che ci si pone è:

perché non è stato posto subito rimedio? è possibile che non si sapesse come operare? Naturalmente, la patch non è stata ancora distribuita in quanto è in fase di analisi e tramite il comunicato ufficiale si può leggere:

*"Questa serie è in fase di sviluppo attivo e non è destinata a essere unita alla linea principale nella sua forma attuale. L'intenzione della RFC è semplicemente quella di delineare la strategia di mitigazione, come focus per una discussione attiva e condividere apertamente i progressi fatti fino ad ora. È stata prestata solo una minima attenzione alle prestazioni, poiché l'attenzione è rivolta alla robustezza. Non si prevede che ci sarà alcun impatto misurabile sulle prestazioni nella versione finale."*

Con le [patch v3](https://lists.freedesktop.org/archives/dri-devel/2020-January/252142.html) ci sono ulteriori miglioramenti del codice con quasi 700 righe per il driver grafico del kernel i915. Infine, una volta che le patch saranno nella loro forma finale, ovviamente, si potranno eseguire i rispettivi benchmark per vedere esattamente quali saranno le lacune prestazionali (ipotesi che speriamo non accada) o se sono riusciti a mitigare completamente questi difetti.

Fonte: [phoronix.com](https://www.phoronix.com/scan.php?page=news_item&px=Intel-Gen7-Will-Try-For-No-Loss) [phoronix.com](https://www.phoronix.com/scan.php?page=article&item=intel-gen7-hit&num=1)

## <span id="page-7-2"></span>**2.4 Mozilla Thunderbird 68.4.1, cosa c'è di nuovo!**

Di recente **Mozilla** ha annunciato una nuova versione del suo client di posta elettronica per tutte le piattaforme supportate, che introduce oltre ad una serie di interessanti novità e miglioramenti, anche correzioni di bug. **Mozilla Thunderbird 68.4.1** viene spedito come download automatico per tutti quegli utenti che utilizzando la versione 60 di Thunderbird, indipendentemente dalla piattaforma in esecuzione. Un altro aspetto importante da prendere in considerazione e anche da tenere a mente e che se si esegue **Thunderbird 60** i componenti aggiuntivi non verranno aggiornati automaticamente quando si installa la nuova versione, questo è un problema noto - afferma **Mozilla** - e il modo più semplice per affrontare questo piccolo problema è quello di abilitare l'aggiornamento dei componenti aggiuntivi durante il controllo degli aggiornamenti. Tra i punti salienti sono presenti una serie di miglioramenti per gli account di Microsoft Exchange, dove la società madre afferma che quando si configura un account per un server Microsoft Exchange, Thunderbird può offrire le impostazioni IMAP/SMTP (se disponibili), beneficiando anche di un migliore rilevamento degli account di Office 365. Inoltre, il Calendario sta ricevendo delle piccole modifiche, poiché Mozilla afferma, dopo alcune segnalazioni, che la finestra di dialogo dei partecipanti all'evento non era visualizzata correttamente. Lato bug invece, troviamo un aggiornamento dei temi per ottenere una "perfezione dei pixel" che a sua volta includono una lucidatura aggiuntiva per una serie di elementi grafici, come le icone, il formato del paragrafo, il selettore dei caratteri, lo sfondo etc.

Quindi, se anche tu sei interessato, puoi scaricare Mozilla Thunderbird per Windows, Linux e Mac utilizzando il [seguente link.](https://www.mozillaitalia.org/home/download/#thunderbird)

Fonte: [news.softpedia.com](https://news.softpedia.com/news/mozilla-thunderbird-68-4-1-released-for-linux-windows-and-mac-528815.shtml)

# <span id="page-7-1"></span>**3. Aggiornamenti e statistiche**

## <span id="page-7-0"></span>**3.1 Aggiornamenti di sicurezza**

Gli annunci di sicurezza sono consultabili nell'apposita *[sezione del forum](http://forum.ubuntu-it.org/viewforum.php?f=64)*.

# <span id="page-8-3"></span>**3.2 Bug riportati**

- Aperti: 135913, **−41** rispetto alla scorsa settimana.
- Critici: 365, **−1** rispetto alla scorsa settimana.
- Nuovi: 67204, **−28** rispetto alla scorsa settimana.

È possibile aiutare a migliorare Ubuntu, riportando problemi o malfunzionamenti. Se si desidera collaborare ulteriormente, la *[Bug Squad](https://wiki.ubuntu.com/BugSquad)* ha sempre bisogno di una mano.

## <span id="page-8-2"></span>**3.3 Statistiche del gruppo sviluppo**

Segue la lista dei pacchetti realizzati dal *[Gruppo Sviluppo](http://wiki.ubuntu-it.org/GruppoSviluppo)* della comunità italiana nell'ultima settimana:

## *Mattia Rizzolo*

- • [scribus 1.5.5+dfsg-5,](https://tracker.debian.org/scribus) per Debian unstable
- scribus 1.5.5+dfsg-4, per Ubuntu focal-proposed

Se si vuole contribuire allo sviluppo di Ubuntu correggendo bug, aggiornando i pacchetti nei repository, ecc... il gruppo sviluppo è sempre alla ricerca di nuovi volontari.

# <span id="page-8-1"></span>**4. Commenti e informazioni**

La tua newsletter preferita è scritta grazie al contributo libero e volontario della *[comunità ubuntu-it](http://wiki.ubuntu-it.org/GruppoPromozione/SocialMedia/Crediti)*. In questo numero hanno partecipato alla redazione degli articoli:

• *[Daniele De Michele](http://wiki.ubuntu-it.org/dd3my)*

Ha inoltre collaborato all'edizione:

• [Stefano Dall'Agata](https://wiki.ubuntu-it.org/essedia1960)

Ha realizzato il pdf:

• *[Daniele De Michele](http://wiki.ubuntu-it.org/dd3my)*

# <span id="page-8-0"></span>**5. Lavora con noi**

La newsletter è aperta al contributo di tutti coloro che vogliano partecipare con un proprio articolo. Questo dovrà essere inserito nella pagina [Articoli di Prova](https://wiki.ubuntu-it.org/GruppoPromozione/SocialMedia/Newsletter/ArticoliDiProva) e sottoposto alla valutazione dei redattori prima della scadenza che avviene tra il Sabato e la Domenica. L'autore dell'articolo troverà tutte le raccomandazioni e istruzioni dettagliate all'interno della pagina *Linee Guida*, dove gli articoli potranno trattare qualsiasi argomento che riguarda le principali novità di Ubuntu e sulla comunità internazionale, tutte le informazioni sulle attività della comunità italiana, le notizie sul software libero dall'Italia e dal mondo ecc. Per chiunque fosse interessato a collaborare con la newsletter di Ubuntu-it a qualsiasi titolo quale redattore, editore, grafico, può scrivere alla *[mailing](http://liste.ubuntu-it.org/cgi-bin/mailman/listinfo/facciamo-promozione) [list](http://liste.ubuntu-it.org/cgi-bin/mailman/listinfo/facciamo-promozione)*del *[gruppo promozione](http://wiki.ubuntu-it.org/GruppoPromozione)* oppure sul canale IRC: #ubuntu-it-promo.

Per rimanere in contatto con noi, puoi seguirci su:

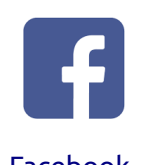

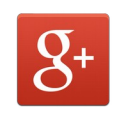

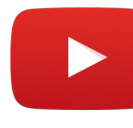

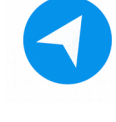

[Facebook](https://www.facebook.com/ubuntu.it) [Google+](https://google.com/+ubuntuit) [Youtube](https://youtube.com/ubuntuitpromozione) [Telegram](https://telegram.me/ubuntuit)

*"Noi siamo ciò che siamo per merito di ciò che siamo tutti''*